**Safari Zone Map** 

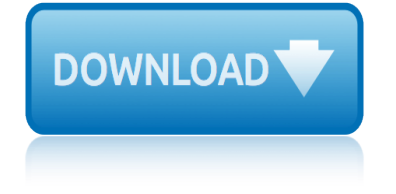

# **safari zone map pdf**

Enabling Cookies in Safari. Follow the steps below to enable the cookies needed to personalize timeanddate.com: Safari 4.0. Click on the "Cog" icon in Safari.

## **Enabling Cookies in Safari - Time and Date**

River Safari Area 1 - Rivers of the World. At the moment, only the "Rivers of the World" area is fully opened. The zones are actually quite small and in each Zone there are 2-3 tanks which display one or two animal species from 7 famous rivers around the world.

# **River Safari Singapore Information - TheSmartLocal**

Coordinate System. SAMB imagery is available in WV State Plane coordinate system (North and South Zones), North American Datum of 1983 (NAD83) with map units in feet, and Universal Transverse Mercator (UTM) Zone 17 North (NAD83) with map units in meters.

### **WVGISTC: GIS Data Clearinghouse**

Councilman Matt Zone was first elected to City Council in 2001, representing Ward 15, which includes the Detroit-Shoreway neighborhood where he and generations of his family grew up.

### **Cleveland City Council - Matt Zone**

Map of United Arab Emirates. Download the full UAE Road Map PDF Map Of Dubai . United Arab Emirates . The United Arab Emirates (UAE) is a union of seven sovereign sheikhdoms, formed when the British withdrew from the Gulf in 1971.

### **Map of United Arab Emirates - Travel & Culture**

View and Download GMC 1996 Safari owner's manual online. 1996 Safari Automobile pdf manual download.

#### **GMC 1996 SAFARI OWNER'S MANUAL Pdf Download.**

How to Enable Cookies in Chrome. Follow the steps below to enable the cookies needed for personalization of timeanddate.com: Chrome versions 23 and newer Chrome versions 10 - 22 Chrome versions 3 - 9

#### **How to Enable Cookies in Chrome - Time and Date**

It is the policy of the Glynn County School System not to discriminate on the basis of age, sex, race, color, religion, national origin, marital status, disability or any other legally protected status in its educational programs, activities or employment practices.

#### **Attendance Zones - Glynn County School System**

If there is any animal that can be truly awe inspiring in the mountains of New Zealand, it is the Himalayan tahr (Hemitragus jemlahicus). To see a bull tahr traversing precipitous rock or snow at speed is the sight of a life time.

# **Trophy Bull Tahr Hunting New Zealand Free Range Safari ...**

Dubai (/ d u˕ Ë<sup>\*</sup> b aÉ<sup>a</sup> / doo-BY; Arabic:  $\varnothing$   $\varnothing$   $\cup$   $\Diamond$   $\Diamond$   $\Diamond \in \mathbb{Z}$  Dubayy, IPA: ) is the most populous city and emirate in the United Arab Emirates (UAE), and the second largest emirate by territorial size after the capital, Abu Dhabi.

# **Tourist attractions in Dubai - Wikipedia**

Full Screen and Mobile Friendly Once you have the city-wide map loaded, click on the appropriate

# **safari zone map**

zone area. This will display a link to a PDF document that will allow you to further determine your zoning.

# **Mississauga.ca - Residents - Zoning By-law (In Effect)**

Geofacets can help geoscientists find maps, tables, and figures that aid in identifying geological analogs, thus improving understanding of the subsurface geology of a basin, prospect or reservoir.

# **Geofacets Learn & Support - Elsevier**

The interactive map (below) is designed to help hunters and landowners find Elk Management Zones. Click on Units to display a pop-up window of information and clickable links.Print/PDF button

# **Elk Mgmt Zone Maps - wildlife.state.nm.us**

Unified Land Development Code Supplement No. 25(Printed 02/19) Article 3 - Overlays & Zoning Districts 1 of 212 ARTICLE 3 OVERLAYS & ZONING DISTRICTS

# **Article 3 - Overlays & Zoning Districts - pbcgov.com**

How to Adjust Browser Settings. Browsers allow users to find and read websites on the Internet. There are several browsers available with different options. Browsers use these options to help protect a user's privacy and computer. Many...

# **5 Ways to Adjust Browser Settings - wikiHow**

🎉 A curated list of awesome things related to Vue.js - vuejs/awesome-vue

# GitHub - vuejs/awesome-vue: 🎉 A curated list of awesome ...

Holidays to Botswana Lodge Safari available now from Explore Worldwide. Book your next adventure or activity holiday online today.

# **Botswana Lodge Safari | Holidays - Explore**

Learn how to activate, set up and use your LG ZONE 4 with our FAQs, how-to guides and videos. Find out about features and how to troubleshoot issues.

# **LG ZONE 4 - Support Overview | Verizon Wireless**

eBook Map PDFs. Thanks for coming to Lonely Planet's eBook map page. Below you'll find the links to PDFs of all the maps found in Lonely Planet's eBooks by title.

# **Ebook maps - Lonely Planet**

The largest and most up-to-date repository of Emacs packages.

**MELPA**

contour lines topographic map worksheets concept map for night elie wiesel tinsarcouk constructivist visual mind map concept mapping describing populations answer concept mapping holt biology populations answers concept map transparencies holt science and technology life science concept map excretory system conformal mapping zeev nehari [continental divide trail pocket maps monta](http://selfportrait.org.uk/contour_lines_topographic_map_worksheets.pdf)na idaho [concept mapping ecosystem holt bi](http://selfportrait.org.uk/concept_map_for_night_elie_wiesel_tinsarcouk.pdf)[ology with answers](http://selfportrait.org.uk/constructivist_visual_mind_map.pdf) conformal mapping on riemann surfaces dovers on mathematics concept mapping chapter meiosis and answers [concept map](http://selfportrait.org.uk/concept_map_transparencies_holt_science_and_technology_life_science.pdf) [excretory system thinking connections](http://selfportrait.org.uk/concept_mapping_describing_populations_answer.pdf) continent[al divide trail pocket maps new mexico](http://selfportrait.org.uk/concept_mapping_holt_biology_populations_answers.pdf) concept map maker concept [map principles of ecology answers](http://selfportrait.org.uk/concept_map_transparencies_holt_science_and_technology_life_science.pdf) concept mapping a nerve impulse [concept mapping](http://selfportrait.org.uk/concept_mapping_ecosystem_holt_biology_with_answers.pdf) [mendel and heredity answers](http://selfportrait.org.uk/conformal_mapping_zeev_nehari.pdf) [concept map cell reproduction](http://selfportrait.org.uk/conformal_mapping_on_riemann_surfaces_dovers_on_mathematics.pdf) conformal mapping roland schinzinger concept map circulatory system con[cept map fo](http://selfportrait.org.uk/conformal_mapping_on_riemann_surfaces_dovers_on_mathematics.pdf)r [matter holt science spectrum](http://selfportrait.org.uk/concept_map_excretory_system_thinking_connections.pdf) concept [mapping chemistry of life holt biology answers](http://selfportrait.org.uk/continental_divide_trail_pocket_maps_new_mexico.pdf) co[ncept mapping holt](http://selfportrait.org.uk/concept_map_maker.pdf) [biolog](http://selfportrait.org.uk/concept_map_excretory_system_thinking_connections.pdf)y answers ecosystem contabilidad de [costos amazones juan garcia colin](http://selfportrait.org.uk/concept_mapping_a_nerve_impulse.pdf) libros [concept map section 1 1 what is biology](http://selfportrait.org.uk/concept_mapping_mendel_and_heredity_answers.pdf) answer key [concept map 2 chemica](http://selfportrait.org.uk/concept_map_principles_of_ecology_answers.pdf)l events in digestion congress of vienna map lesson plan concept c[hapter 18 mappin](http://selfportrait.org.uk/concept_map_for_matter_holt_science_spectrum.pdf)g [viral infections](http://selfportrait.org.uk/concept_map_cell_reproduction.pdf) concept map a[bout gymnosperms key](http://selfportrait.org.uk/conformal_mapping_roland_schinzinger.pdf) [constructivist vis](http://selfportrait.org.uk/concept_mapping_chemistry_of_life_holt_biology_answers.pdf)[ual mind map teaching approa](http://selfportrait.org.uk/concept_map_circulatory_system.pdf)[ch](http://selfportrait.org.uk/concept_mapping_holt_biology_answers_ecosystem.pdf)

safari zone map pdfenabling cookies in safari - time and dateriver safari singapore information - thesmartlocalwvgistc: gis data clearinghousecleveland city council - matt zonemap of united arab emirates - travel  $\&$  culturegmc [1996 safari owner](http://selfportrait.org.uk/safari_zone_map_pdf.pdf)'[s](http://selfportrait.org.uk/safari_zone_map_pdf.pdf) [manual pdf download.how to enable cookies](http://selfportrait.org.uk/enabling_cookies_in_safari_time_and_date.pdf) [in chrome - t](http://selfportrait.org.uk/river_safari_singapore_information_thesmartlocal.pdf)ime and dateattendance zones - glynn county school systemtrophy bull tah[r hunting](http://selfportrait.org.uk/cleveland_city_council_matt_zone.pdf) [new zealand free range safari ...tour](http://selfportrait.org.uk/river_safari_singapore_information_thesmartlocal.pdf)[ist attractions in dubai - wikip](http://selfportrait.org.uk/wvgistc_gis_data_clearinghouse.pdf)edia [mississauga.ca - residen](http://selfportrait.org.uk/cleveland_city_council_matt_zone.pdf)ts - zoning by-law (in effect)geofacets learn & [support](http://selfportrait.org.uk/how_to_enable_cookies_in_chrome_time_and_date.pdf) [- elsevierelk mgmt zone maps - wildlife.state](http://selfportrait.org.uk/attendance_zones_glynn_county_school_system.pdf)[.](http://selfportrait.org.uk/how_to_enable_cookies_in_chrome_time_and_date.pdf)[nm.usarticle 3 - overl](http://selfportrait.org.uk/trophy_bull_tahr_hunting_new_zealand_free_range_safari.pdf)[ays](http://selfportrait.org.uk/how_to_enable_cookies_in_chrome_time_and_date.pdf) [& zoning districts - pbcgov.c](http://selfportrait.org.uk/trophy_bull_tahr_hunting_new_zealand_free_range_safari.pdf)[om5 ways to adjust browser settings - wik](http://selfportrait.org.uk/tourist_attractions_in_dubai_wikipedia.pdf)ihow [github - vuejs/awesome-vue: 🎉 a curated list of awe](http://selfportrait.org.uk/mississauga_ca_residents_zoning_by_law_in_effect.pdf)[some ...botswana lodg](http://selfportrait.org.uk/geofacets_learn_support_elsevier.pdf)e safari | holidays [- explorelg zone 4 - support overview | v](http://selfportrait.org.uk/elk_mgmt_zone_maps_wildlife_state_nm_us.pdf)[erizon wirelessebook](http://selfportrait.org.uk/article_3_overlays_zoning_districts_pbcgov_com.pdf) [maps - lonely plan](http://selfportrait.org.uk/geofacets_learn_support_elsevier.pdf)[etmelpa](http://selfportrait.org.uk/article_3_overlays_zoning_districts_pbcgov_com.pdf)

#### [sitemap index](http://selfportrait.org.uk/ebook_maps_lonely_planet.pdf)

**[Home](http://selfportrait.org.uk/sitemap.xml)**